Course name: A level Topic: MongoDB

# \$unwind (aggregation)

#### Definition

#### \$unwind

Deconstructs an array field from the input documents to output a document for *each* element. Each output document is the input document with the value of the array field replaced by the element.

#### **Syntax**

You can pass a field path operand or a document operand to unwind an array field.

#### Field Path Operand

You can pass the array field path to <u>\$unwind</u>. When using this syntax, <u>\$unwind</u> does not output a document if the field value is null, missing, or an empty array.

{ \$unwind: <field path> }

When you specify the field path, prefix the field name with a dollar sign \$ and enclose in quotes.

```
{
  $unwind:
  {
    path: <field path>,
    includeArrayIndex: <string>,
    preserveNullAndEmptyArrays: <boolean>
  }
}
```

.

| Field | Туре   | Description                                                                         |
|-------|--------|-------------------------------------------------------------------------------------|
| path  | string | Field path to an array field. To specify a field path, prefix the field name with a |
|       |        | dollar sign \$ and enclose in quotes.                                               |

| includeArrayIndex          | string  | Optional. The name of a new field to hold the array index of the element. The name cannot start with a dollar sign \$.                                                                                                    |
|----------------------------|---------|----------------------------------------------------------------------------------------------------|
| preserveNullAndEmptyArrays | boolean | Optional.                                                                                                    |
|                            |         | <ul> <li>If true, if the path is null, missing, or an empty array, \$unwind outputs the document.</li> <li>If false, if path is null, missing, or an empty array, \$unwind does not output a document.</li> <li>The default value is false.</li> </ul> |

### Examples

#### Unwind Array

| Gt ♦ C:\Program Files\MongoDB\Server\4.2\bin\mongo.exe — □                                                                      | X I    |
|----------------------------------------------------------------------------------------------------|--------|
| <pre>(a) : aggregate failed :</pre>                                                                                             | ^      |
| <sup>Ce</sup> _getErrorWithCode@src/mongo/shell/utils.js:25:13                                                                  |        |
| doassert@src/mongo/shell/assert.js:18:14                                                                                        |        |
| _assertCommandWorked@src/mongo/shell/assert.js:583:17                                                                           |        |
| assert.commandWorked@src/mongo/shell/assert.js:673:16                                                                           |        |
| DB.prototyperunAggregate@src/mongo/shell/db.js:266:5                                                                            |        |
| DBCollection.prototype.aggregate@src/mongo/shell/collection.js:1012:12<br>C@(shell):1:1                                         |        |
| > db.school.aggregate([{\$unwind:"\$marks"}])                                                                                   |        |
| ad{ "_id" : ObjectId("5ec233f75ddaf5609c6cb180"), "stu_name" : "vinod", "class" : "2nd", "marks" : 60, "fees" : -               | ∫ "+u+ |
| ion": 6000, "admission": 600, "books": 700 } }                                                                                  | L cuc  |
| <pre>({ "id" : ObjectId("5ec233f75ddaf5609c6cb181"), "stu name" : "amit", "class" : "2nd", "marks" : 55, "fees" : {</pre>       | "tuti  |
| on" : 4000, "admission" : 300, "books" : 300 } }                                                                                |        |
| { "_id" : ObjectId("5ec236255ddaf5609c6cb183"), "stu_name" : "bipin", "class" : "2nd", "marks" : 45, "fees" :                   | { "tut |
| ion": 2000, "admission": 500, "books": 700 } }                                                                                  |        |
| { "_id" : ObjectId("5ec236255ddaf5609c6cb184"), "stu_name" : "anil", "class" : "3rd", "marks" : 50, "fees" : {                  | "tuti  |
| on" : 5000, "admission" : 300, "books" : 900 } }                                                                                |        |
| { "_id" : ObjectId("5ec236255ddaf5609c6cb185"), "stu_name" : "ajay", "class" : "3rd", "marks" : 50, "fees" : {                  | "tuti  |
| on" : 4500, "admission" : 600, "books" : 200 } }                                                                                |        |
| {id" : ObjectId("5ec38c34c2f383b00725e114"), "stud_id" : "A02", "stu_name" : "suraj", "class" : "2nd", "mar                     | ks":   |
| 45 }<br>( " :]                                                                                                    | l      |
| { "_id" : ObjectId("5ec38c34c2f383b00725e114"), "stud_id" : "A02", "stu_name" : "suraj", "class" : "2nd", "mar<br>52 }          | KS :   |
| <pre>52 } { " id" : ObjectId("5ec38c34c2f383b00725e114"), "stud id" : "A02", "stu name" : "suraj", "class" : "2nd", "mark</pre> | ke" .  |
| { _10 . ODjectid( Secsacs4c2F3a5b00725e114 ), Stud_10 . A02 , Stu_hame . Suraj, class . zhu , mar<br>162 }                      | N. 3   |
|                                                                                                    |        |
|                                                                                                    | Ar     |
|                                                                                                    |        |

## \$sort (aggregation)

### On this page

- <u>Definition</u>
- Examples
- \$sort Operator and Memory
- \$sort Operator and Performance

#### Definition

\$sort

Sorts all input documents and returns them to the pipeline in sorted order.

The *\$sort* stage has the following prototype form:

{ \$sort: { <field1>: <sort order>, <field2>: <sort order> ... } }

\$sort takes a document that specifies the field(s) to sort by and the respective sort
order. <sort order> can have one of the following values:

| Value                   | Description                                                               |
|-------------------------|---------------------------------------------------------------------------|
| 1                       | Sort ascending.                                                           |
| -1                      | Sort descending.                                                          |
| { \$meta: "textScore" } | Sort by the computed textScore metadata in descending order. See Metadata |
|                         | Sort for an example.                                                      |

If sorting on multiple fields, sort order is evaluated from left to right. For example, in the form above, documents are first sorted by <field1>. Then documents with the same <field1> values are further sorted by <field2>.

#### Examples

#### Ascending/Descending Sort

For the field or fields to sort by, set the sort order to 1 or -1 to specify an ascending or descending sort respectively, as in the following example:

```
db.school.aggregate(
   [
    { $sort : { stu_name: 1 } }
]
```

This operation sorts the documents in the users collection, in descending order according by the age field and then in ascending order according to the value in the posts field.

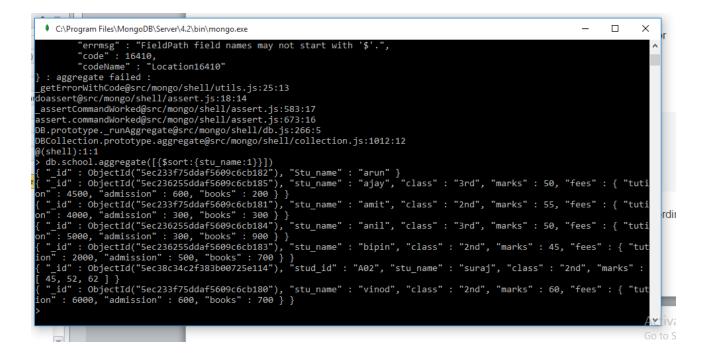

## \$skip (aggregation)

#### Definition

\$skip

Skips over the specified number of documents that pass into the stage and passes the remaining documents to the next stage in the pipeline.

The *\$skip* stage has the following prototype form:

```
{ $skip: <positive integer> }
```

\$skip takes a positive integer that specifies the maximum number of documents to skip.

#### Example

Consider the following example:

```
db.article.aggregate(
    { $skip : 5 }
).
```

This operation skips the first 5 documents passed to it by the pipeline. \$skip has no effect on the content of the documents it passes along the pipeline.

| 🔹 🔲 👘 👘 👘 👘 👘 👘 👘 👘 👘                                                                                                    | mborot  | doour   | nonto tr |
|----------------------------------------------------------------------------------------------------|---------|---------|----------|
| C:\Program Files\MongoDB\Server\4.2\bin\mongo.exe                                                                                                    | _       |         | ×        |
| <pre>"_id" : ObjectId("5ec233f75ddaf5609c6cb181"), "stu_name" : "amit", "class" : "2nd", "marks" : 55, ' n" : 4000, "admission" : 300, "books" : 300 } }</pre>                                       | "fees"  | : { "   | tuti ^   |
| "_id" : ÓbjectId("5ec236255ddaf5609c6cb184"), "stu_name" : "anil", "class" : "3rd", "marks" : 50, '<br>n" : 5000, "admission" : 300, "books" : 900 } }                                               | "fees"  | : { "   | tuti     |
| <pre>id" : ObjectId("5ec236255ddaf5609c6cb183"), "stu_name" : "bipin", "class" : "2nd", "marks" : 45,<br/>on" : 2000, "admission" : 500, "books" : 700 } }</pre>                                     | "fees"  | ':{     | "tut     |
| <pre>id": ObjectId("5ec38c34c2f383b00725e114"), "stud_id" : "A02", "stu_name" : "suraj", "class" : "2<br/>45, 52, 62 ] }</pre>                                                                       | 2nd", " | 'marks' | • •      |
| <pre>id" : ObjectId("5ec233f75ddaf5609c6cb180"), "stu_name" : "vinod", "class" : "2nd", "marks" : 60,<br/>on" : 6000, "admission" : 600, "books" : 700 } }</pre>                                     | "fees"  | : {     | "tut     |
| db.school.aggregate({\$skip:2})                                                                                                    |         |         |          |
| " id" : ObjectId("5ec233f75ddaf5609c6cb182"), "Stu name" : "arun" }                                                                                                    |         |         |          |
| "_id" : ObjectId("5ec236255ddaf5609c6cb183"), "stu_name" : "bipin", "class" : "2nd", "marks" : 45,<br>on" : 2000, "admission" : 500, "books" : 700 } }                                               | "fees"  | ':{     | "tut     |
| "_id" : ObjectId("5ec236255ddaf5609c6cb184"), "stu_name" : "anil", "class" : "3rd", "marks" : 50, '<br>" : 5000, "admission" : 300, "books" : 900 } }                                                | "fees"  | : { "   | tuti     |
| " . 5000, admission . 500, books . 500 } }<br>"_id" : ObjectId("5ec236255ddaf5609c6cb185"), "stu_name" : "ajay", "class" : "3rd", "marks" : 50, '<br>n" : 4500, "admission" : 600, "books" : 200 } } | "fees"  | : { "   | tuti     |
| "_id" : ObjectId("5ec38c34c2f383b00725e114"), "stud_id" : "A02", "stu_name" : "suraj", "class" : "2                                                                                                  | 2nd", " | marks   | • :      |
| 45, 52, 62 ] }                                                                                                    |         |         |          |
|                                                                                                    |         |         |          |
|                                                                                                    |         |         | Art      |
|                                                                                                    |         |         | C - 1    |

### \$limit (aggregation)

Definition

\$limit

Limits the number of documents passed to the next stage in the pipeline.

The *\$limit* stage has the following prototype form:

{ \$limit: <positive integer> }

\$limit takes a positive integer that specifies the maximum number of documents to pass
along.

#### Example

Consider the following example:

```
db.article.aggregate(
```

```
{ $limit : 5 }
```

);

This operation returns only the first 5 documents passed to it by the pipeline. *\$limit* has no effect on the content of the documents it passes.

| C:\Program Files\MongoDB\Server\4.2\bin\mongo.exe                                                | -          |         | ×    |
|--------------------------------------------------------------------------------------------------|------------|---------|------|
| db.school.aggregate({\$skip:2})                                                                  |            |         | ^    |
| " id" : ObjectId("5ec233f75ddaf5609c6cb182"), "Stu name" : "arun" }                              |            |         |      |
| id" : ObjectId("5ec236255ddaf5609c6ctB32"), "stu_name" : "bipin", "class" : "2nd", "marks" : 4   | 45. "fees' |         | 'tut |
| on <sup>T</sup> : 2000, "admission": 500, "books": 700 } }                                       |            |         |      |
| id" : ObjectId("5ec236255ddaf5609c6cb184"), "stu_name" : "anil", "class" : "3rd", "marks" : 50   | 0, "fees"  | : { "t  | tuti |
| n": 5000, "admission" : 300, "books" : 900 } }                                                   |            |         |      |
| "_id" : ObjectId("5ec236255ddaf5609c6cb185"), "stu_name" : "ajay", "class" : "3rd", "marks" : 56 | 0, "fees"  | : { "t  | tuti |
| n" : 4500, "admission" : 600, "books" : 200 } }                                                  |            |         |      |
| "_id" : ObjectId("5ec38c34c2f383b00725e114"), "stud_id" : "A02", "stu_name" : "suraj", "class"   | : "2nd", ' | "marks' |      |
| 45, 52, 62 ] }                                                                                   |            |         |      |
| db.school.aggregate({\$limit:2})                                                                 |            |         |      |
| " id" : ObjectId("Sec233f75ddaF5609c6cb180"), "stu name" : "vinod", "class" : "2nd", "marks" : ( | 50. "fees  |         | 'tut |
| on": 6000, "admission": 600, "books": 700 }                                                      |            |         |      |
| "_id" : ObjectId("5ec233f75ddaf5609c6cb181"), "stu_name" : "amit", "class" : "2nd", "marks" : 5  | 5, "fees"  | : { "t  | tuti |
| n" : 4000, "admission" : 300, "books" : 300 } }                                                  |            |         |      |
|                                                                                                  |            |         |      |
|                                                                                                  |            |         |      |
| <pre>db.school.aggregate({\$limit:3})</pre>                                                      | 50 "foor"  |         | ++   |
| on" : 6000, "admission" : 600, "books" : 700 } }                                                 | je, rees   |         | cuc  |
| " id" : ObjectId("5ec23375ddaf5609c6cb181"), "stu name" : "amit", "class" : "2nd", "marks" : 5   | 5. "fees"  | : { "t  | tuti |
| n": 4000, "admission": 300, "books": 300 } }                                                     |            |         |      |
| "_id" : ObjectId("5ec233f75ddaf5609c6cb182"), "Stu_name" : "arun" }                              |            |         |      |
|                                                                                                  |            |         |      |
|                                                                                                  |            |         | Ae   |